# Thread pools and iterators

Stefan Schindler (@dns2utf8)

June 17, 2018

Rust Zürichsee, Schweiz CH - @Cosin 2018

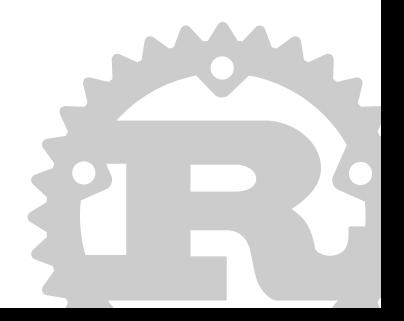

#### Inhalt

- 1. Über
- 2. Schleifen
- 3. Iteratoren
- 4. Verschiedene Ausführungsmodi
- 5. Implementation
- 6. Schema: Schleifen zu Iteratoren
- 7. Fragen

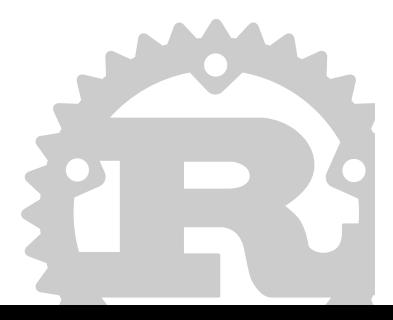

## Über

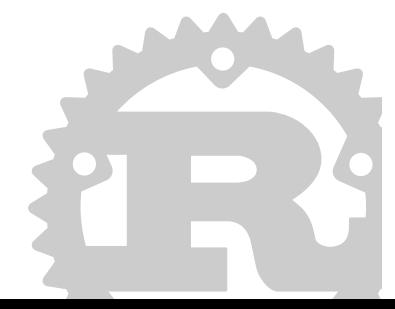

#### About:me

Hallo mein Name ist Stefan und I arbeite an und mit Computern. Ich organisier

- RustFest.eu Paris: 26. & 27. May mit "impl days" am 28. & 29. May
- Meetups in und um Zürich
- Illuminox.ch (in den Schweizer Alpen Juli 2018)

Ein paar von meinen Nebenprojekten

- rust threadpool
- Son of Grid Engine (SGE) interface
- run your own infrastructure DNS, VPN, Web, ...

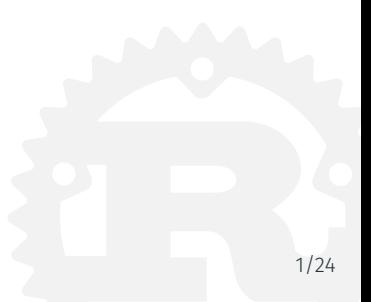

#### Was wir heute lernen werden

- Schleifen
- Iteratoren
- Verschiedene Ausführungsmodi
- Single vs. Multi Threading
- Wie man Pools synchronisiert
- Wie man linearen Code in parallelen überführt

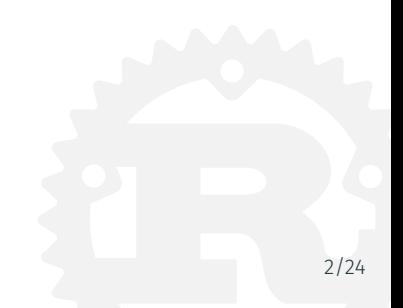

## Schleifen

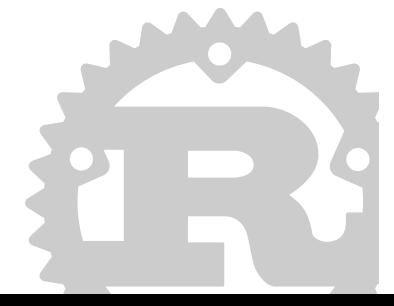

```
const char *data[] = \{ "Peter Arbeitsloser", ... };
  const int length = sizeof(data) / sizeof(data[0]):int index = 0;
kopf:
 if (!(index < length)) {
    goto ende;
  }
  const char *name = data[index];
  printf("%i: %s\n", index, name);
  index += 1;
  goto kopf;
ende:
```

```
const char *data\lceil \cdot \rceil = \{"Peter Arbeitsloser",
    "Sandra Systemadministratorin",
     "Peter Koch",
};
```

```
const int length = sizeof(data) / sizeof(data[0]);
```

```
for (int index = 0; index < length; index++) {
  const char *name = data[index]:
  printf("%i: %s\n", index, name);
}
```
#### Schleifen 2

Die Ausgangslage der folgenden Beispiele:

```
#[allow(non upper case globals)]
const data: [5str; 3] = ["Peter Arbeitsloser",
    "Sandra Systemadministratorin",
    "Peter Koch",
];
```
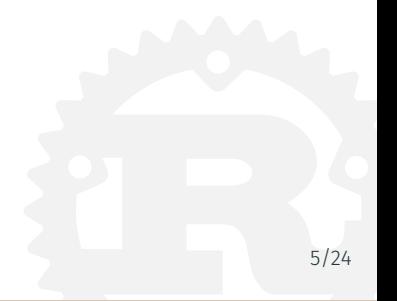

```
let mut index = 0;
let length = data.len();
while index < length {
    println!("{}: {}", index, data[index]);
    index += 1}
```
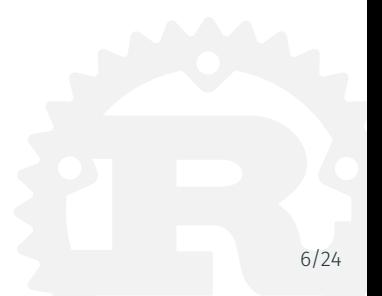

```
for name in &data {
    println!("{}", name);
}
```
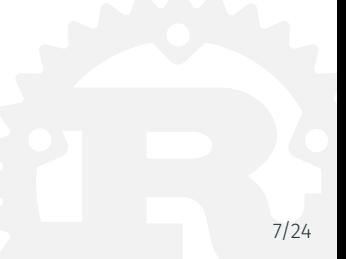

### Iteratoren

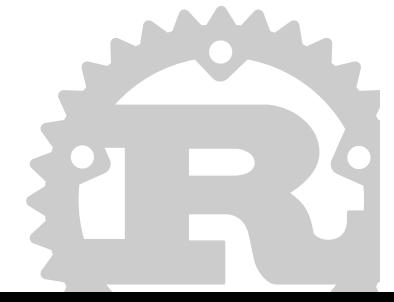

```
pub trait Iterator {
    type Item;
    fn next(&mut self) -> Option<Self::Item>;
}
```

```
pub enum Option<T> {
    None,
    Some(T),
}
```
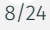

#### Iteratoren 0

```
let iterator = data.iter();
iterator.for_each(|name| {
    println!("{}", name);
});
```
- Warum?
- Vorteile für
	- Programmierer
	- Compiler

```
struct Person { vorname: String, nachname: String, }
let processed = data
         .iter()
         .map(|name| {
             let mut split = name.split("");
let (vorname, nachname) = (split.next(), split.next());
if vorname.is none() || nachname.is none() {
    return Err("Konnte namen nicht parsen: Zu wenige Teile")
}
             Ok(Person {
                  vorname: vorname.unwrap().into(),
                  nachname: nachname.unwrap().into().
             })
         })
         \texttt{.collect::<}Result<Vec< >, \texttt{.} > \texttt{.} > \texttt{.} > \texttt{.} > \texttt{.} > \texttt{.} >
```

```
struct Person { vorname: String, nachname: String, }
let processed = data.iter()
         .map(|name| {
             let mut split = name.split("");
let (vorname, nachname) = (split.next(), split.next());
match (vorname, nachname) {
    (Some(vormame)), Some(nachname)) \RightarrowOk(Person {
             vorname: vorname.into(), nachname: nachname.into(),
        })
    }
    _ => { Err("Konnte namen nicht parsen: Zu wenige Teile") }
}
         })
         \text{.collect:}: \text{<} \text{Result} \text{<} \text{Vec} \text{<} >, \rightarrow >(); 11/24
```
]

)

```
processed: Ok(
    \lfloorPerson {
             vorname: "Peter",
             nachname: "Arbeitsloser"
        },
        Person {
             vorname: "Sandra",
             nachname: "Systemadministratorin"
        },
        Person {
             vorname: "Peter",
             nachname: "Koch"
        }
```
Verschiedene Ausführungsmodi

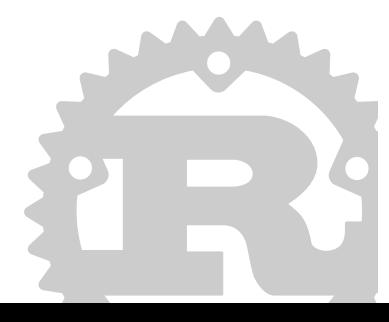

... ein Weg Probleme zu lösen Beispiele:

- Daten kopieren
- Audio verbessern
- Nachrichten verteilen
- Daten speichern
- Bilder transformieren

Der Schlüssel ist das Problem zu verstehen

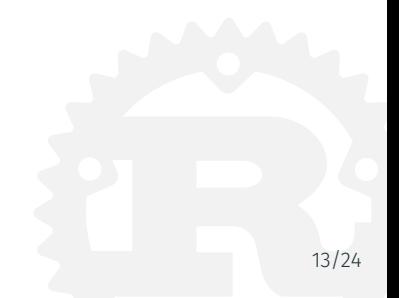

Wie erledigen wir mehr als eine Aufgabe gleichzeitig?

- Linear wenn die Aufgaben kurz genug sind
- Polling
- Event getrieben (select/epoll)
- Hardware SIMD

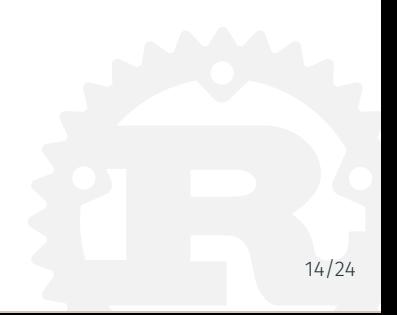

#### Multi Threading - SMP

Let's add another level of abstraction

- spawn / join: verwalte Listen von JoinHandles
- Pools
	- Job Queue (heute das Thema)
	- Workstealing (rayon)
	- futures (async / await)

Neue Probleme: Synchronisation und Kommunikation

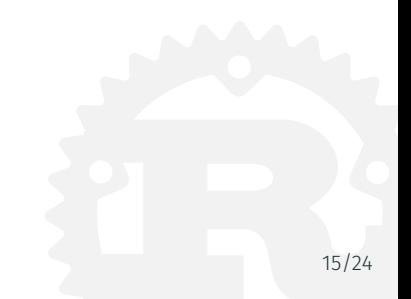

Implementation

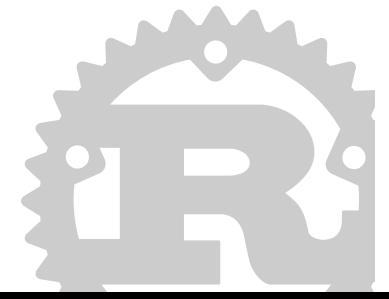

Rusts "pick three" (safety, speed, concurrency)

Trait std::marker::Send

Typeen können über Thread-Grenzen transferiert werden.

Trait std::marker::Sync

Typeen können sicher von mehreren Threads referenziert und aufgerufen werden.

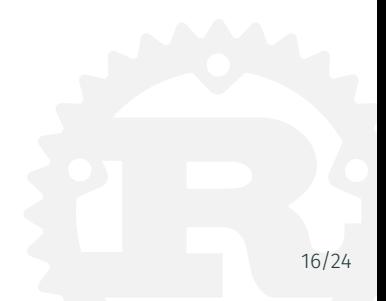

#### **Crates**

Let's add another level of abstraction

- std::thread::spawn, join
- pools
	- ThreadPool (Job Queue)
	- FuturesThreadPool (Workstealing)
- rayon (Workstealing)
- timely dataflow (distributed actor model)

Neue Probleme: Synchronisation, Kommunikation und Besitzrecht

use threadpool::ThreadPool; use std::sync::mpsc::channel;

```
let n workers = 4: let n jobs = 8:
let pool = ThreadPool::new(n workers);
let (tx, rx) = channel();
for in \mathbb{R}.n jobs {
    let tx = tx {\bf .} clone():
    pool.execute(move || {
        tx.send(1).expect("channel will be there");
    });
}
drop(tx);
```
assert\_eq!(rx.iter().take(n\_jobs).fold(0, |a, b| a + b), 8);  $^{18/24}$ 

```
let (tx, mut rx) = channel();
tx.send((0, 0)).is ok();
for __ in 0..TEST_TASKS {
    let rx pre = rx;
    let (tx chain, rx chain) = channel();
    rx = rx chain;
    pool.execute(move || {
        let r = pi approx random(VERSUCHE as u64, rand::random::<f64>);
        let b = rx pre.recv().unwrap();
        tx chain.send( (b.0 + r.0, b.1 + r.1) ).is ok():
    });
}
println!("chain.pi: \{\}", format pi approx(rx.recv().unwrap())<sup>19/24</sup>
```
Schema: Schleifen zu Iteratoren

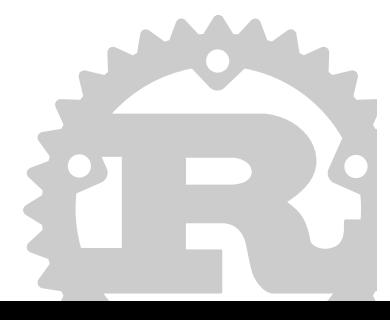

v\_len speichert wie viele Elemente wir erwarten

```
let mut pictures = vec[];
```

```
for \_ in 0..v len {
  if let Some(pi) = rx.recv().unwrap()pictures.push( pi );
  } else {
    // Abbruch wegen einem Fehler
    return;
  }
}
```
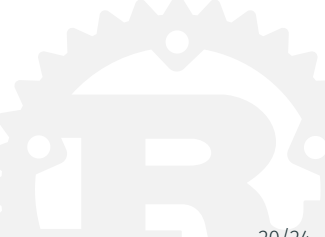

Mit foreach brauchen wir die Länge nicht mehr

```
let mut pictures = vec![];
for pi in rx.iter() {
  if let Some(pi) = pi {
    pictures.push( pi );
  } else {
    // Abbruch wegen einem Fehler
    return;
  }
}
```
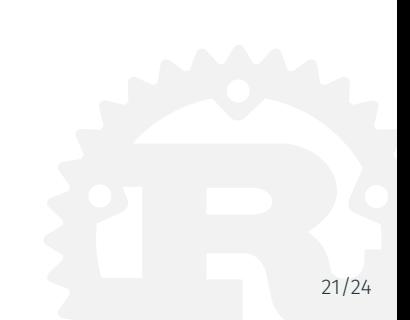

Mit for\_each brauchen wir die Länge nicht mehr

```
let mut pictures = vec[];
rx.iter().for_each(|pi| {
  if let Some(pi) = pi {
    pictures.push( pi );
  } else {
    // Abbruch wegen einem Fehler
    return;
  }
});
```
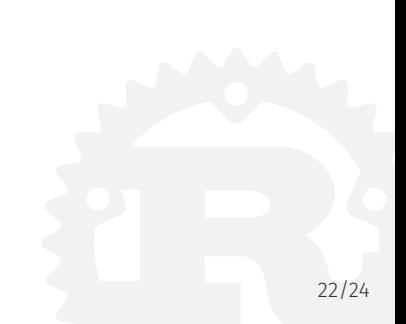

```
let pictures = rx.iter() .map(|pi| {\n}if let Some(pi) = pi {
   Ok( pi )
  } else {
   // Abbruch wegen einem Fehler
    Err(() )}
}).collect::<Result<Vec<PictureInfo>, ()>>().unwrap();
```
Parallelisiert mit rayon

```
let pictures = rx.par iter() .map(|pi| { )if let Some(pi) = pi {
    Ok( pi )
  } else {
    // Abbruch wegen einem Fehler
    Err(() )}
}).collect::<Result<Vec<PictureInfo>, ()>>().unwrap();
```
Fragen

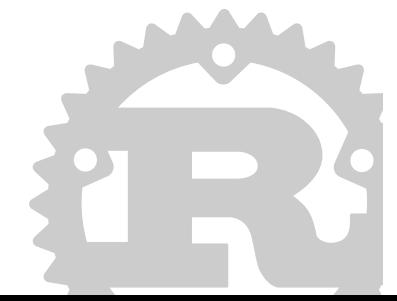

## Danke für eure Aufmerksamkeit!

Stefan Schindler @dns2utf8

Happy hacking! Bitte fragt Fragen!

Folien & Beispiele: https://github.com/dns2utf8/thread-pools-and-iterators

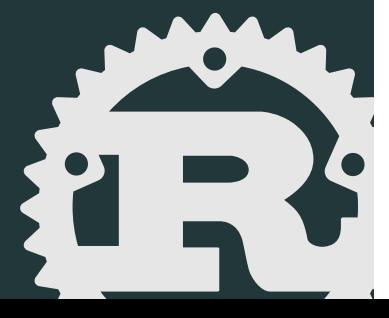